UPC-E

UPC-E Check Bit

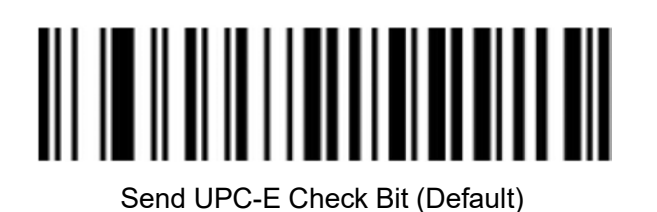

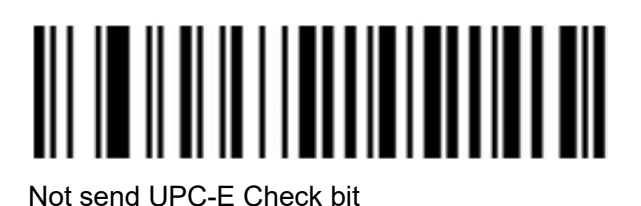

UPC-E Expand to UPC-A

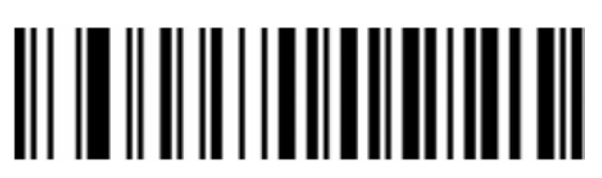

Enable

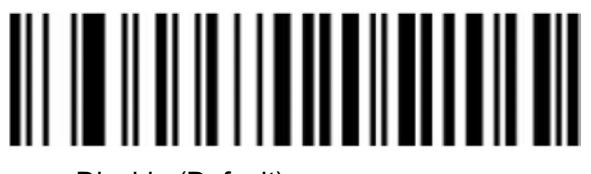

Disable (Default)